## **Emulating the mySql limit function in MS SQL**

Posted At : 15 February 2010 16:37 | Posted By : Shaun McCran Related Categories: SQL

There are pro's and con's to both mySql and MS SQL, one of the pro's of mySql is the limit function. This allows you to set a starting record number, and select N number of records from there. But how can we do that in MS SQL?

This is usually used for pagination functions, IE SELECT the next N records from the current count.

Firstly declare two variables, a "rows per page" and a start record.

<cfset startpos = 10> <cfset rowsperpage = 15> DECLARE @rowsperpage INT DECLARE @start INT SET @start = #startpos# SET @rowsperpage = #rows#

Next we need to write the query we want, but wrap it in a parent select. Remember at this point to do all your conditional processing on the query inside the parenthesis.

SELECT \* FROM (SELECT row\_number() OVER (ORDER BY [intId]) AS rownum, \* FROM [table] Ih¢re [table].intId = <cfqueryparam cfsqltype="cf\_sql\_integer" value="#arguments|in Next we can apply a where clause that filters down the results based on the two variables declared at the top of the script. This means we will only get back the required number of records, starting at our defined record number.

```
Where tempQuery.rownum BETWEEN (@start) AND (@start + @rowsperpage)
                         Order by rownum
```
## The whole script looks like this:

```
<cfset startpos = 10>
                              <cfset rowsperpage = 15>
                              DECLARE @rowsperpage INT
                                        DECLARE @start INT
                                      SET @start = #startpos#
                                     SET @rowsperpage = #rows#
                                    SELECT * FROM
                    (SELECT row_number() OVER (ORDER BY [intId]) AS rownum, *
                                           FROM [table]
Where [table].intId = <cfqueryparam cfsqltype="cf_sql_integer" value="#arguments.intId#">) AS tempQuery
      Where tempQuery.rownum BETWEEN (@start) AND (@start + @rowsperpage)
                                   Order by rownum
```
I am selecting \*, but I recommend that you actually list your fields here, I tweaked it for this entry.

Not quite as nice as the mySql version tho is it:

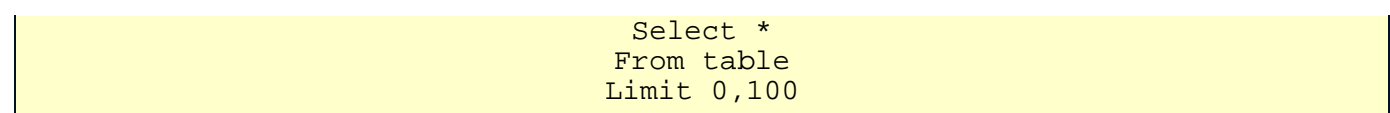